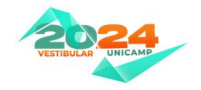

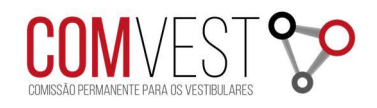

# TUTORIAL

## Programa de Isenção da Taxa de Inscrição do Vestibular Unicamp 2024

### CadUnico – cadastro único da Caixa Econômica Federal

Para comprovar o CadUnico – cadastro único da Caixa Econômica Federal. O candidato deve acessar o link: https://www.gov.br/pt-br/servicos/consultar-dados-do-cadastro-unicocadunico

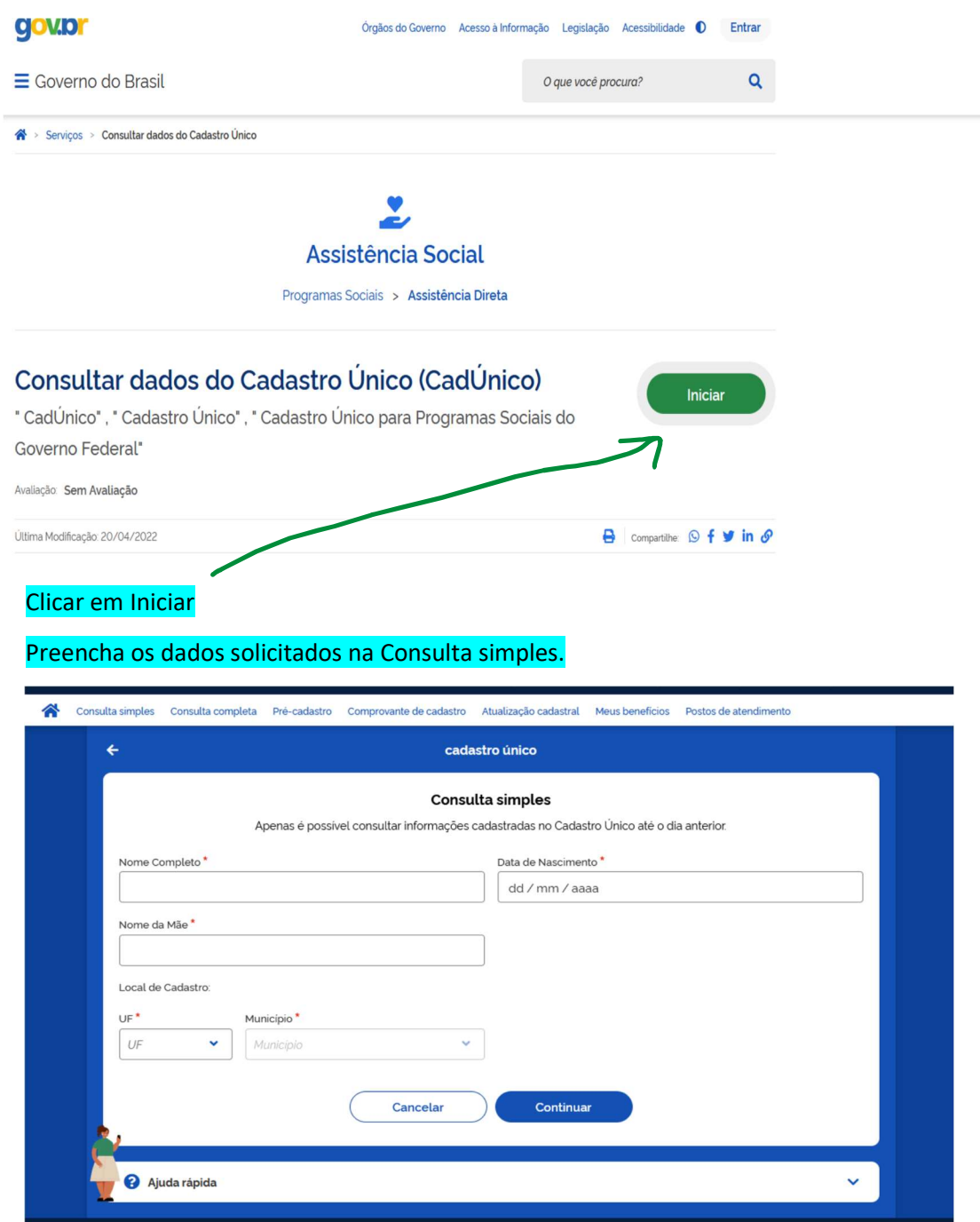

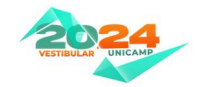

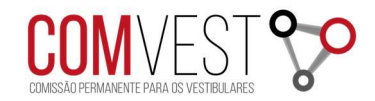

## Este é o comprovante no CadÚnico. Salvar em PDF e anexar na ficha de inscrição do candidato.

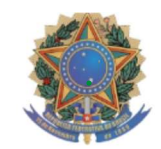

# Ministério da Cidadania

Secretaria Nacional do Cadastro Único

### Comprovante de cadastro

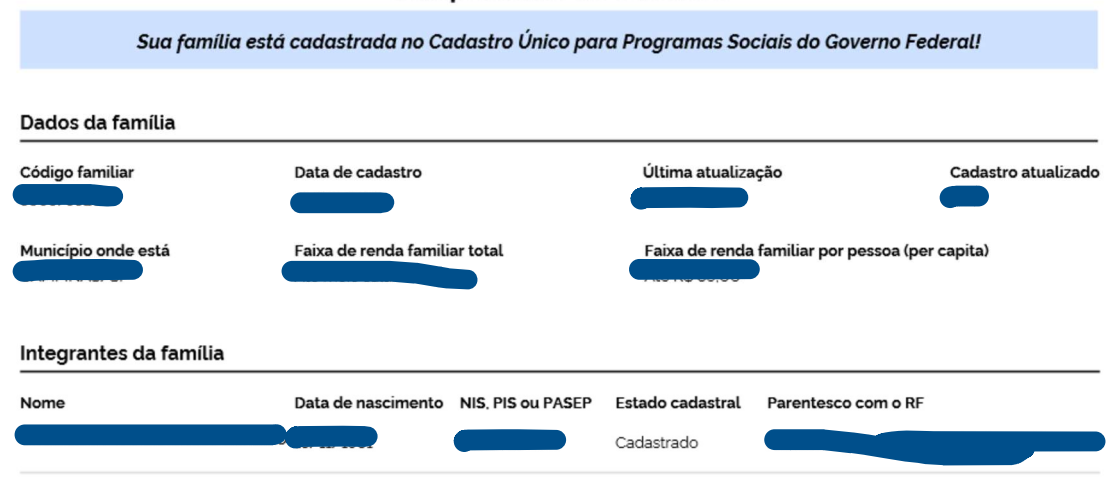

#### Autenticidade

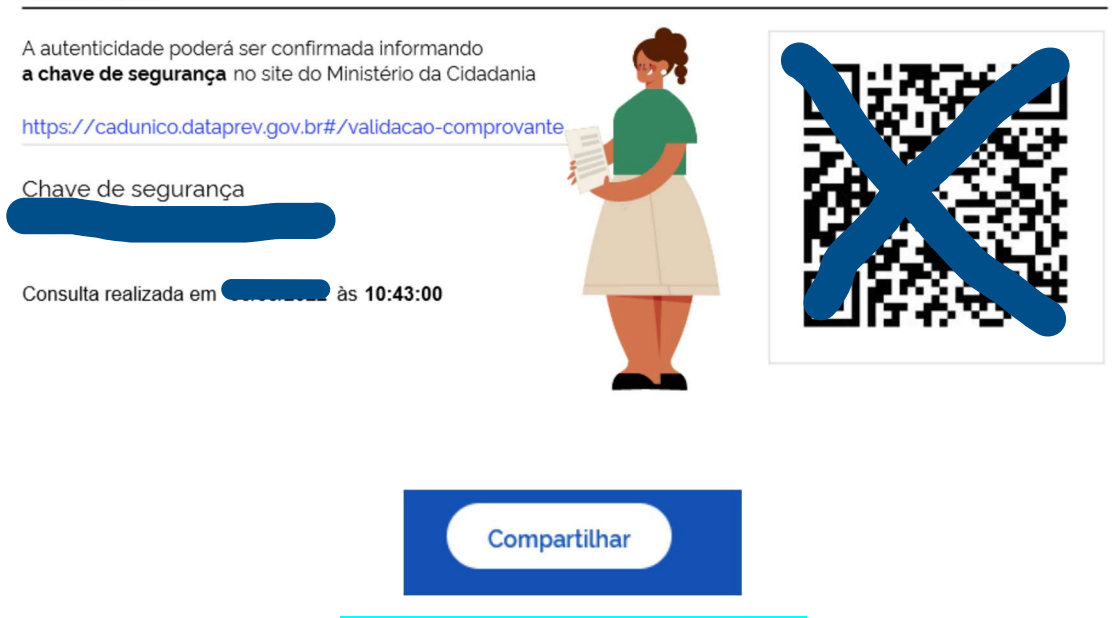

Clicar em compartilhar e salvar em PDF